## ttedugraal

# **Herramientas pedagógicas Tutorial de software**

## **Book creator**

### **Categoría: Creación de ePub**

Descripción de la herramienta:

Book Creator es una herramienta digital, diseñada para la educación y que permite crear libros exportables en diferentes formatos: EPUB, PDF y vídeo. Puede descargarse como aplicación para tabletas iPad y utilizarse en línea con el navegador Chrome en esta dirección: <https://app.bookcreator.com/> .

El ePub3 (versión actual) es un formato que permite crear libros digitales, también llamados ebooks. Permite integrar sonido, vídeo, hipervínculos, imágenes e interactividad, así como reconocimiento de voz. Este tipo de libro digital es accesible para las personas con discapacidad visual y está disponible en un ordenador, tableta o teléfono gracias a una aplicación de lectura.

#### **¿Dónde es accesible?**

El ePub es legible sin Internet y puede leerse en las siguientes aplicaciones:

- Apple Books (para dispositivos Apple)
- Readium (para ordenadores)
- Lis-a (para dispositivos Android)

Antes de empezar:

Al crear una cuenta, se creará automáticamente una biblioteca personal y tendrá acceso a las herramientas de creación y publicación en línea.

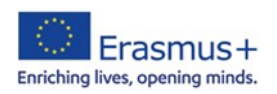

A diferencia de la aplicación para iPad, que no requiere conexión a Internet, para utilizar la herramienta en Chrome es necesario disponer de conexión.

La versión básica es gratuita, la de pago ofrece más espacio de almacenamiento de libros y la posibilidad de trabajar simultáneamente en el mismo libro.

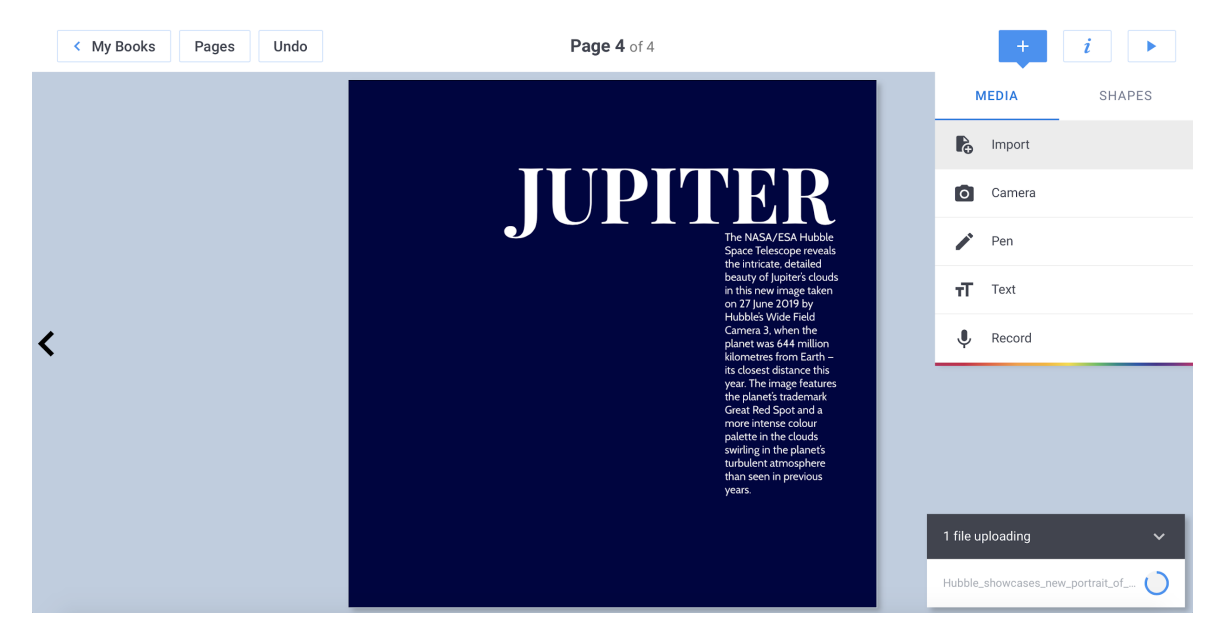

Vista general del software

**Enlace al vídeo tutorial:** <https://youtu.be/UhOiUWWedLw>

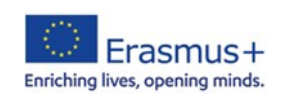